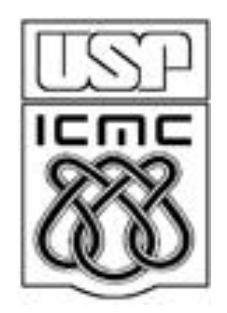

# 8. INFERÊNCIA PARA DUAS POPULAÇÕES

2011

### 8.1. Populações independentes com distribuição normal

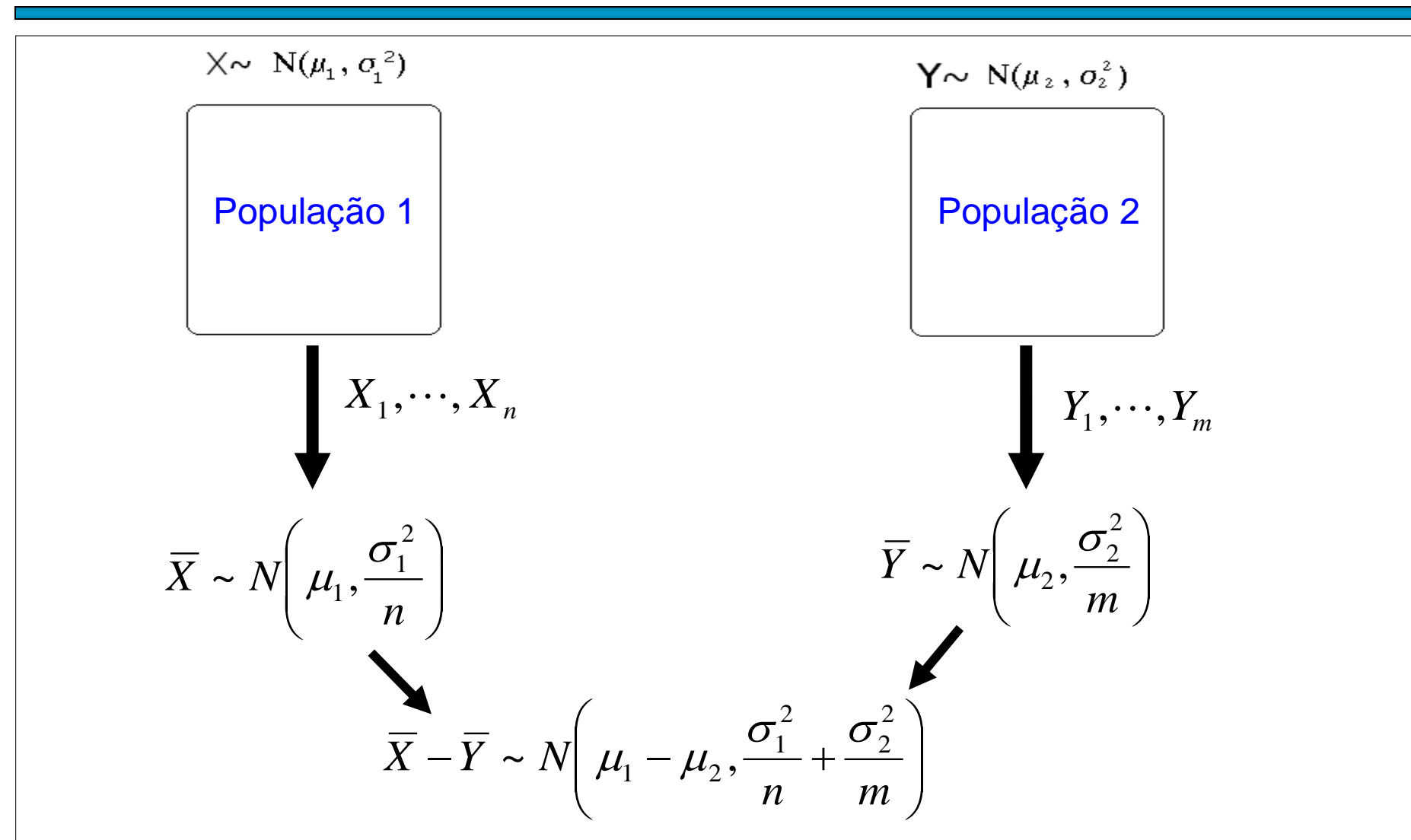

Obs. Se a distribuição de X e/ou Y não for normal, os resultados são válidos aproximadamente.

 $X_1,...,X_n$  é uma amostra aleatória de tamanho n de uma população com distribuição normal com média  $\mu_{1}$  e variância  $\sigma_{1}{}^{2}.$ 

Y<sub>1</sub>,...,Y<sub>m</sub>é uma amostra aleatória de tamanho m de uma população com distribuição normal com média  $\mu_2$ e variância  $\sigma_2^{-2}.$ 

As duas populações são independentes.

(i) Formulação das hipóteses:

$$
H_0: \mu_1 - \mu_2 = \Delta_0
$$
  
\n
$$
H_1: \mu_1 - \mu_2 < \Delta_0
$$
  
\n
$$
\frac{H_1: \mu_1 - \mu_2 < \Delta_0}{\Delta \text{ esquerda}}
$$
  
\n
$$
H_1: \mu_1 - \mu_2 > \Delta_0
$$
  
\n
$$
\frac{H_1: \mu_1 - \mu_2 > \Delta_0}{\Delta \text{ direita}}
$$
  
\n
$$
H_1: \mu_1 - \mu_2 \neq \Delta_0
$$
  
\n
$$
\frac{H_1: \mu_1 - \mu_2 \neq \Delta_0}{\Delta \text{ direita}}
$$

sendo que  $\Delta_0$  é uma constante conhecida (valor de teste).  $\Delta_0 = 0$ corresponde à igualdade das duas médias.

Testes de hipóteses sobre  $\mu_1 - \mu_2$ 

(ii) Estatística de teste (a) 2 2  $\sigma_1^2$  e  $\sigma_2^2$  conhecidas:  $Z = \frac{X - Y - \Delta_0}{\sqrt{Z^2 - Z^2}}$   $\sim$   $N(0,1)$ .  $\frac{2}{2}$  sob H<sub>0</sub> 2 2 1  $\frac{0}{\epsilon}$   $\sim$  N *n m X Y Z*  $\frac{\sigma_1}{\sigma_1} + \frac{\sigma_1}{\sigma_2}$  $-\overline{Y}-\Delta$  $=$ (b)  $\sigma_{1}^{2} = \sigma_{2}^{2} = \sigma^{2}$  desconhecida: ,  $\overline{1\quad1}$  sob  $H_0$ <sup> $\mu_{n+m-2}$ </sup> 2  $rac{0}{\sqrt{2}}$  ~ sob  $H_0$  $+m \vert$  $\int$  $\left.\rule{0pt}{10pt}\right)$  $\mathsf{L}$  $\setminus$  $\bigg($  $\ddot{}$  $-\overline{Y}-\Delta$  $=\frac{A+I-\Delta_0}{\sqrt{1-\Delta_0}}$   $\sim$   $t_{n+m}$ *p t n m S X Y*  $T = \frac{A}{\sqrt{1 - A^2}} \frac{L_0}{\sqrt{1 - A^2}}$   $\sim$   $t_{n+m-2}$ , (distribuição t de Student com n + m – 2 g.l.) 2  $(n-1)S_1^2 + (m-1)$ em que 2 2 2 2  $(\mu - 1)S_1$  $+m -1)S_1^2 + (m =$ *n m*  $(n-1)S_1^2 + (m-1)S$  $S_p^2 = \frac{(n-1)S_1 + (m-1)S_2}{n}$  é a variância combinada (*pooled variance*),  $\sum_{i=1}^{n} (X_i - \overline{X})^2$  e  $S_2^2 = \frac{1}{m-1} \sum_{i=1}^{m} (Y_i \equiv$  $-\overline{X})^2$  e  $S_2^2 =$  $\equiv$  $=$ *m i i n i*  $\frac{1}{(I-X)^2}$  **e**  $S_2^2 = \frac{1}{I-X} \sum_{i=1}^{I} (Y_i - \overline{Y})^2$ *m*  $(X_i - \overline{X})^2$  e *S n S* 1 2  $\frac{1}{\sqrt{V}}$   $\frac{m}{V}$   $\frac{m}{V}$   $\frac{m}{V}$   $\frac{2}{V}$ 2 1 2  $\frac{1}{\sqrt{2}}$   $\sqrt{\frac{n}{V}}$  $S_1^2 = \frac{1}{\sqrt{1-\lambda^2}} \sum_{i=1}^{n} (X_i - \overline{X})^2$  e  $S_2^2 = \frac{1}{\sqrt{1-\lambda^2}} \sum_{i=1}^{n} (Y_i - \overline{Y})^2$ .  $\overline{1}$ 1  $(X_i - \overline{X})^2$  e  $\overline{1}$ 1 (c)  $\sigma_1^2 \neq \sigma_2^2$ , ambas desconhecidas:  $T = \frac{A - I - I_{0}}{\sqrt{S^2 - S^2}} \sim t_g$ , aproximadamente,  $\frac{2}{2}$  sob H<sub>0</sub> 2 2 1 0 *g t m S n S*  $\overline{X}-\overline{Y}$ *T*  $\ddot{}$  $-\overline{Y}-\Delta$  $=$ . 1  $(S_1^2/n)^2$   $(S_2^2/m)$ 1 em que  $g = \frac{(n-m)^2}{(S^2/m)^2}$ 2  $2 / \sqrt{2}$ 1 2 2 2 2 1 —  $\ddot{}$ —  $\overline{\phantom{a}}$  $\int$  $\setminus$  $\overline{\phantom{a}}$  $\setminus$  $\bigg($  $\ddot{}$  $=$ *m*  $S_1^2/n)^2$   $(S_2^2/m)$ *n m S n S g*

(iii) Região crítica para um nível de significância  $\alpha$  escolhido:

$$
H_1: \mu_1 - \mu_2 < \Delta_0
$$
  $H_1: \mu_1 - \mu_2 > \Delta_0$   $H_1: \mu_1 - \mu_2 \neq \Delta_0$ 

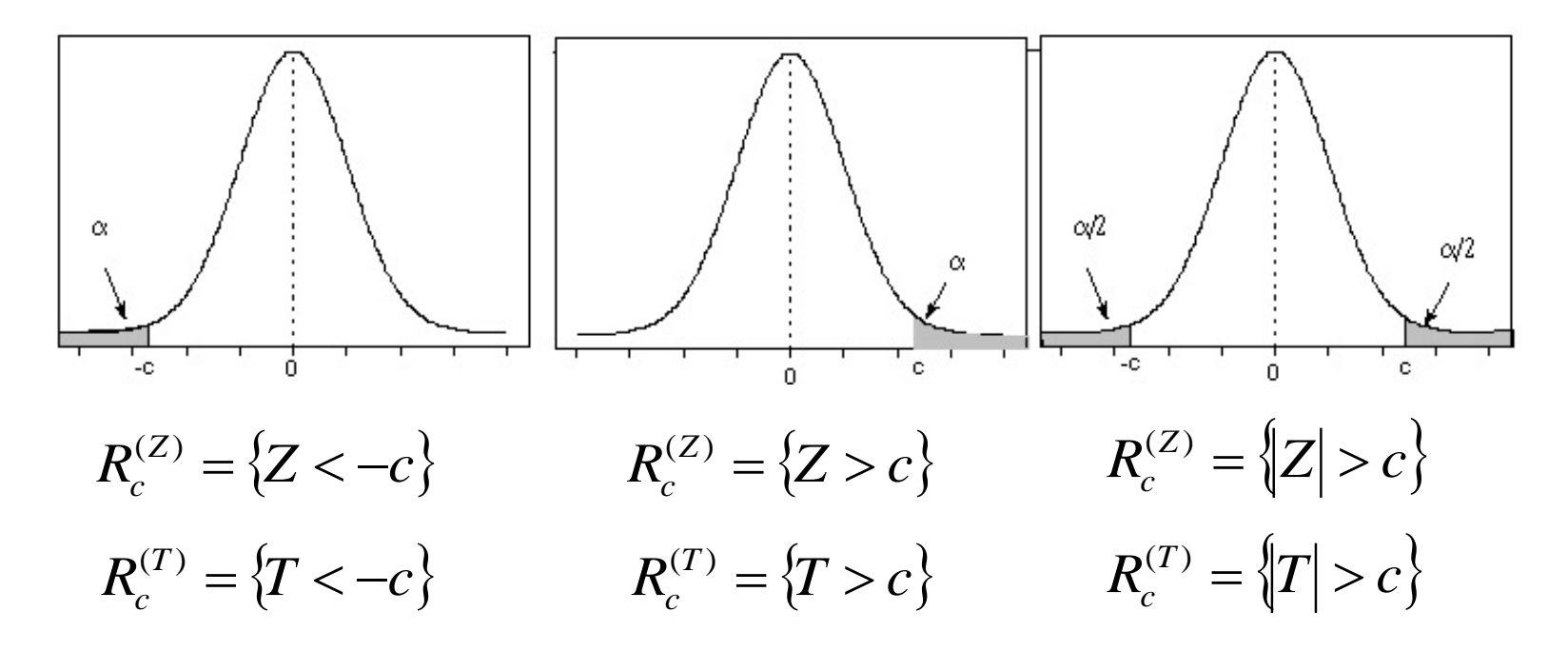

(iv) Se Z  $\in$  R<sub>C</sub> ou T  $\in$  R<sub>C</sub>, rejeita-se H<sub>o</sub>; caso contrário, não se rejeita H<sub>0</sub>.

Obs. Nas regiões críticas com Z e T o valor de c não é o mesmo.

IC para  $\mu_1 - \mu_2$ 

Estimador pontual para  $\mu_1 - \mu_2$ :  $\overline{X} - \overline{Y}$ .

De forma análoga ao Cap. 7, um intervalo de confiança (IC) de 100(1 –  $\alpha$ )% para  $\mu_1$  –  $\mu_2$  é dado por

$$
IC = [L; U] = [\overline{X} - \overline{Y} - E; \overline{X} - \overline{Y} + E],
$$

sendo que E é o erro máximo do IC.

(a) 
$$
\sigma_1^2
$$
 e  $\sigma_2^2$  conhecidas:  $E = z_{\alpha/2} \times \sqrt{\frac{\sigma_1^2}{n} + \frac{\sigma_2^2}{m}}$ .

(b) 
$$
\sigma_1^2 = \sigma_2^2 = \sigma^2
$$
 **desconhecida:**  $E = t_{\alpha/2, n+m-2} \times S_p \times \sqrt{\frac{1}{n} + \frac{1}{m}}$ .

(c) 
$$
\sigma_1^2 \neq \sigma_2^2
$$
, ambas **desconhecidas**:  $E = t_{\alpha/2, g} \times \sqrt{\frac{S_1^2}{n} + \frac{S_2^2}{m}}$ .

Cálculo de *g* na lâmina 4.

O teste da hipótese H<sub>0</sub>:  $\mu_1 - \mu_2 = \Delta_0$  contra H<sub>1</sub>:  $\mu_1 - \mu_2 \neq \Delta_0$  a um nível de significância  $\alpha$  pode ser efetuado utilizando um IC com coeficiente de confiança igual a  $1 - \alpha$ .

Construímos o IC de 100(1- $\alpha$ )% para  $\mu_1 - \mu_2$ , dado por

$$
[L;U] = [\overline{X} - \overline{Y} - E; \overline{X} - \overline{Y} + E],
$$

sendo que no cálculo do erro máximo (E) utilizamos a lâmina 6.

Se  $\Delta_0 \notin \mathsf{IC}$ , rejeitamos H<sub>0</sub>; caso contrário, não rejeitamos H<sub>0</sub>.

# 8.2. Populações dependentes com distribuição normal

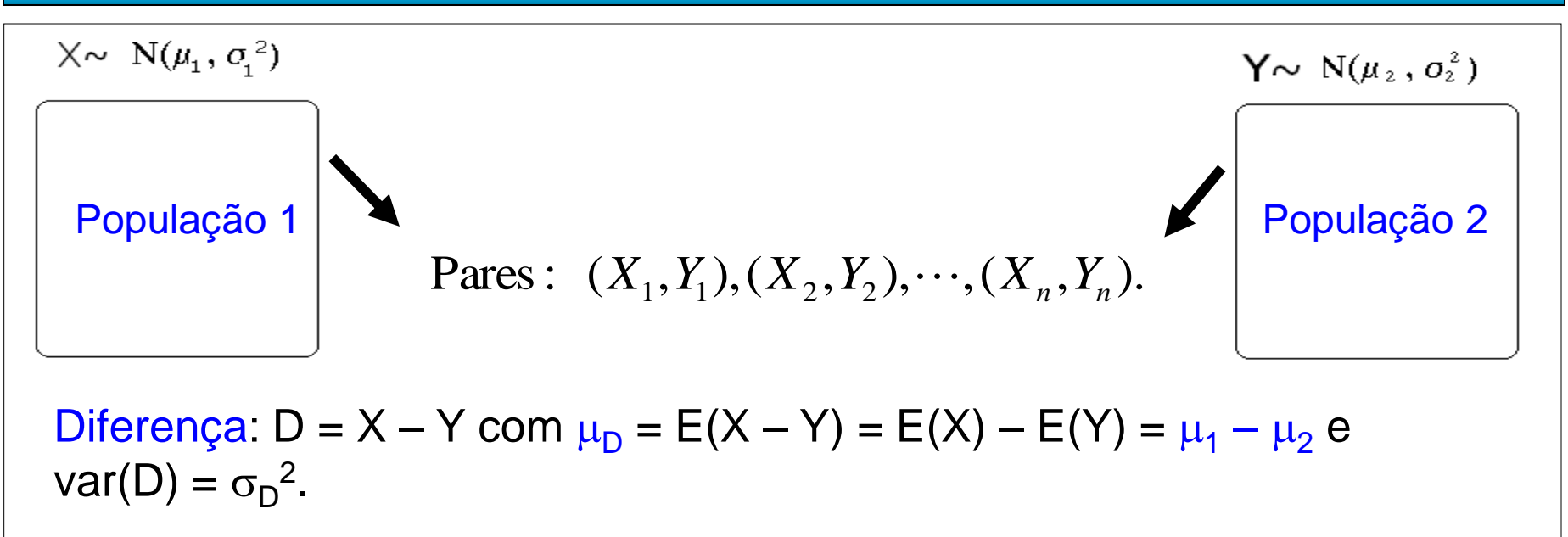

Calculamos  $D_1 = X_1 - Y_1, ..., D_n = X_n - Y_n$ 

$$
\overline{D} = \frac{1}{n} \sum_{i=1}^{n} D_i = \overline{X} - \overline{Y} \text{ e } s_D^2 = \frac{1}{n-1} \sum_{i=1}^{n} (D_i - \overline{D})^2.
$$

 $\sim N\left|\mu_{D}, \frac{\sigma_{D}}{\sigma}\right|$ . 2  $\overline{\phantom{a}}$   $\int$  $\left.\rule{0pt}{10pt}\right.$  $\overline{\phantom{a}}$  $\overline{\phantom{a}}$  $\setminus$  $\bigg($ *n*  $D \sim N \left| \mu_D, \frac{\sigma_D}{\sigma} \right|$ *D*  $\sigma$ Distribuição:  $D \sim N |\mu|$ 

Obs. Se a distribuição de D não for normal, o resultado é válido aproximadamente.

D<sub>1</sub>,...,D<sub>n</sub> é uma amostra aleatória de tamanho n de uma população com distribuição normal com média  $\mu_{\mathsf{D}}$  e variância  $\mathsf{\sigma_{\mathsf{D}}}^2.$ 

(i) Formulação das hipóteses:

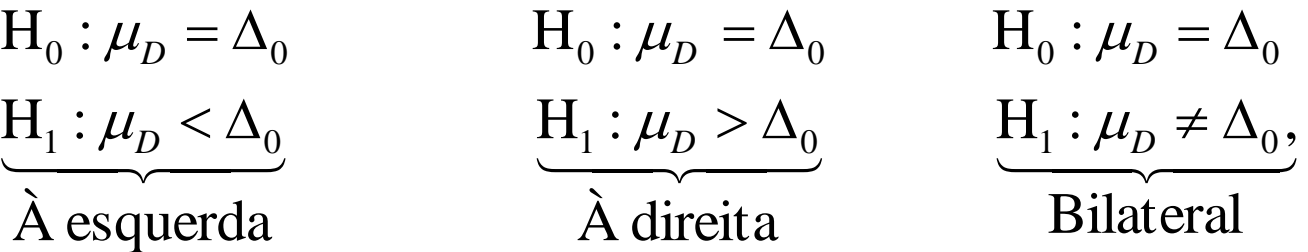

sendo que  $\Delta_0$  é uma constante conhecida (valor de teste).  $\Delta_0 = 0$ corresponde à igualdade das duas médias ( $\mu_{\mathsf{D}} = \mu_{1} - \mu_{2}$ ).

(ii) Estatística de teste:

$$
T = \frac{\sqrt{n}(\overline{D} - \Delta_0)}{s_D} \underset{\text{sob H}_0}{\sim} t_{n-1}. \quad \text{(distribuição t de Student com n - 1 g.l.)}
$$

(iii) Região crítica para um nível de significância  $\alpha$  escolhido:

$$
H_1: \mu_D < \Delta_0 \qquad H_1: \mu_D > \Delta_0 \qquad H_1: \mu_D \neq \Delta_0
$$

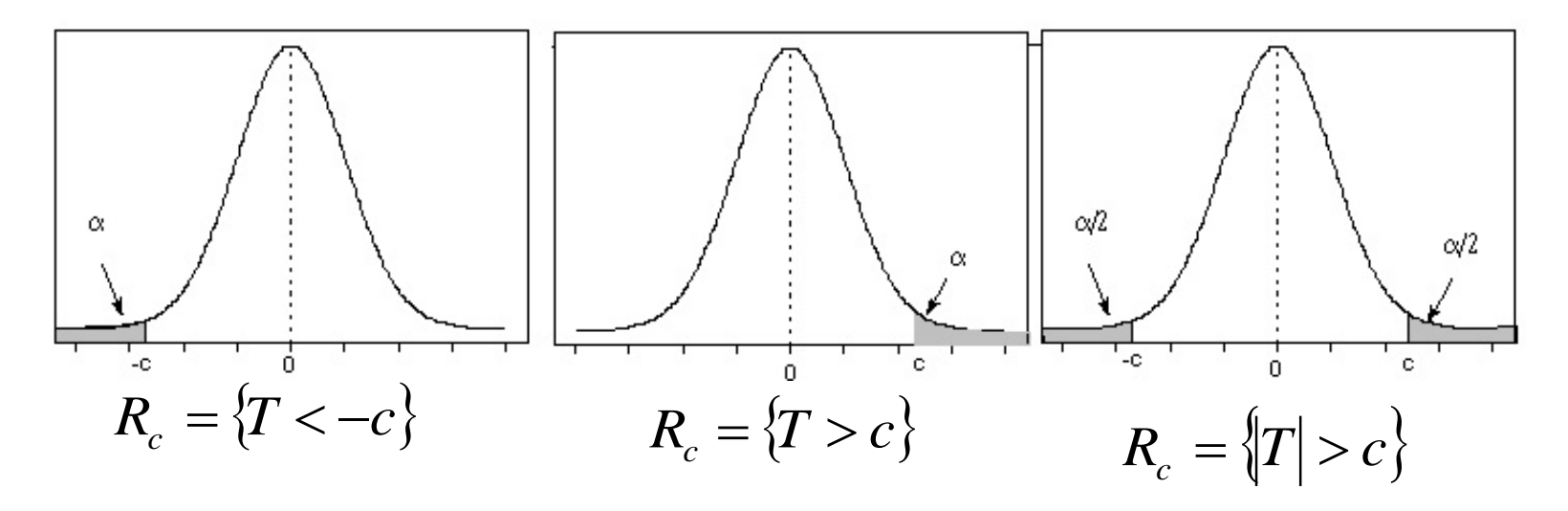

(iv) Se T  $\in$  R<sub>C</sub>, rejeita-se H<sub>o</sub>; caso contrário, não se rejeita H<sub>0</sub>.

Obs. Conhecido como teste *t* pareado ou emparelhado (*paired t test*).

Estimador pontual para  $\mu_D = \mu_1 - \mu_2$ :  $D = \overline{X} - \overline{Y}$ .

De forma análoga ao Cap. 7, um intervalo de confiança (IC) de 100(1 –  $\alpha$ )% para  $\mu_1$  –  $\mu_2$  é dado por

$$
IC = [L; U] = [D - E; D + E],
$$

sendo que E é o erro máximo do IC:

$$
E = t_{\alpha/2, n-1} \times \frac{s_D}{\sqrt{n}}.
$$

O teste da hipótese  $H_0$ :  $\mu_D = \Delta_0$  contra  $H_1$ :  $\mu_D \neq \Delta_0$  a um nível de significância  $\alpha$  pode ser efetuado utilizando um IC com coeficiente de confiança igual a  $1 - \alpha$ .

Construímos o IC de 100(1- $\alpha$ )% para  $\mu_{\rm D} = \mu_1 - \mu_2$ , dado por

$$
[L;U] = [\overline{D} - E; \overline{D} + E],
$$

sendo que no cálculo do erro máximo (E) utilizamos a lâmina 11.

Se  $\Delta_0 \notin \mathsf{IC}$ , rejeitamos H<sub>0</sub>; caso contrário, não rejeitamos H<sub>0</sub>.

## 8.3. Populações independentes com distribuição Bernoulli

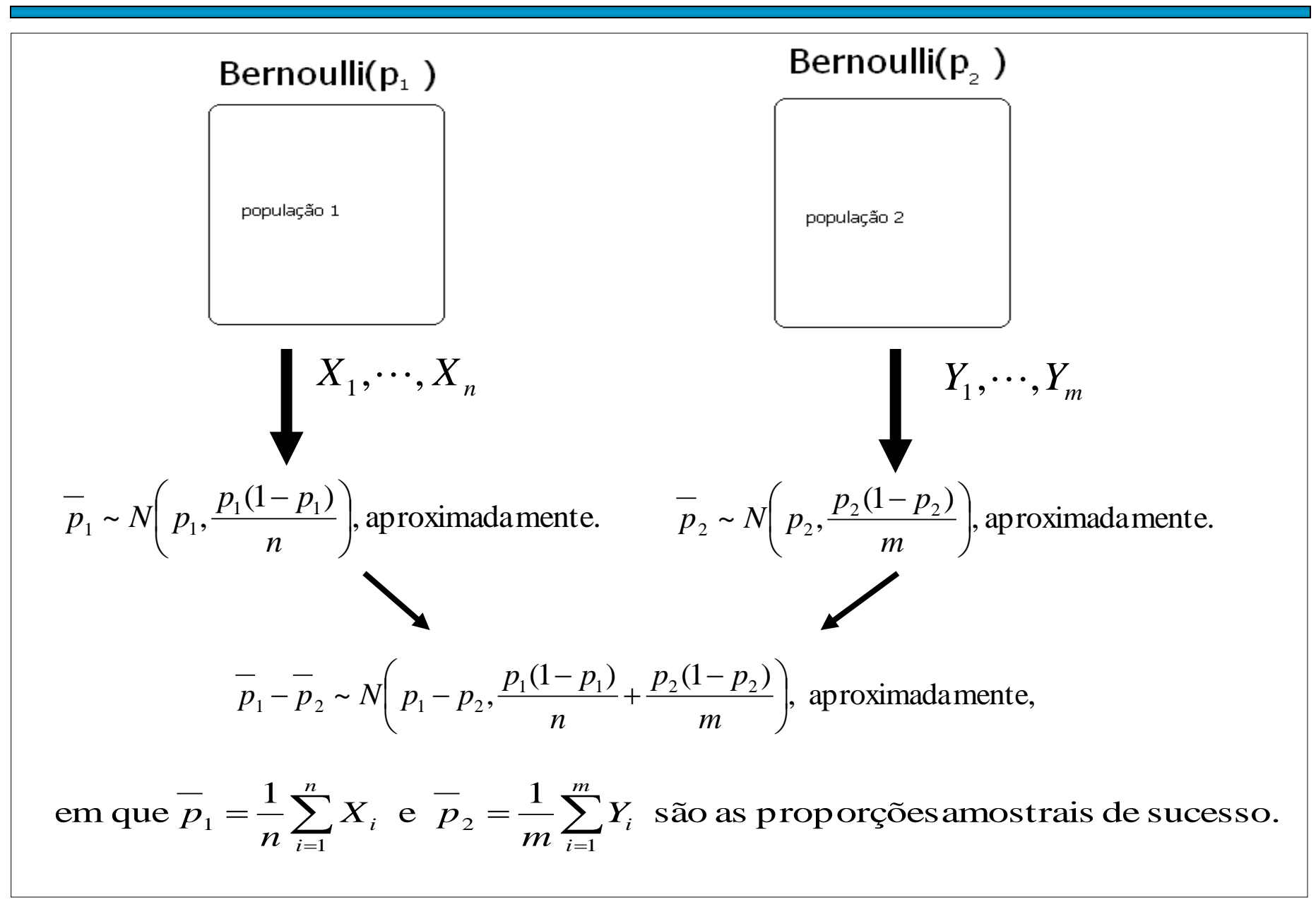

# Testes de hipóteses sobre  $p_1 - p_2$

 $X_1,...,X_n$  é uma amostra aleatória de tamanho n de uma população com distribuição Bernoulli com probabilidade de sucesso p $_1.$ 

Y<sub>1</sub>,...,Y<sub>m</sub> é uma amostra aleatória de tamanho m de uma população com distribuição Bernoulli com probabilidade de sucesso p $_{2}$ .

As duas populações são independentes.

(i) Formulação das hipóteses:

$$
H_0: p_1 = p_2 \t H_0: p_1 = p_2 \t H_0: p_1 = p_2
$$
  
\n
$$
\underbrace{H_1: p_1 < p_2}_{\text{A esquerda}} \t \underbrace{H_1: p_1 > p_2}_{\text{A direita}} \t \underbrace{H_1: p_1 \neq p_2}_{\text{Bilateral}}
$$

(ii) Estatística de teste:

$$
Z = \frac{p_1 - p_2}{\sqrt{\overline{p}(1 - \overline{p}) \left(\frac{1}{n} + \frac{1}{m}\right)}} \text{ sob }^{\sim} H_0
$$
 N(0,1), aproximadamente,  
em que  $\overline{p} = \frac{\sum_{i=1}^{n} X_i + \sum_{i=1}^{m} Y_i}{n + m} = \frac{n\overline{p}_1 + m \overline{p}_2}{n + m}.$ 

A região crítica para  $\alpha = 0.05$ é obtida consultando a tabela da distribuição t de Student com  $g = 16$  g.l.:

 $R_c = \{ |T| > 2,120\}.$ 

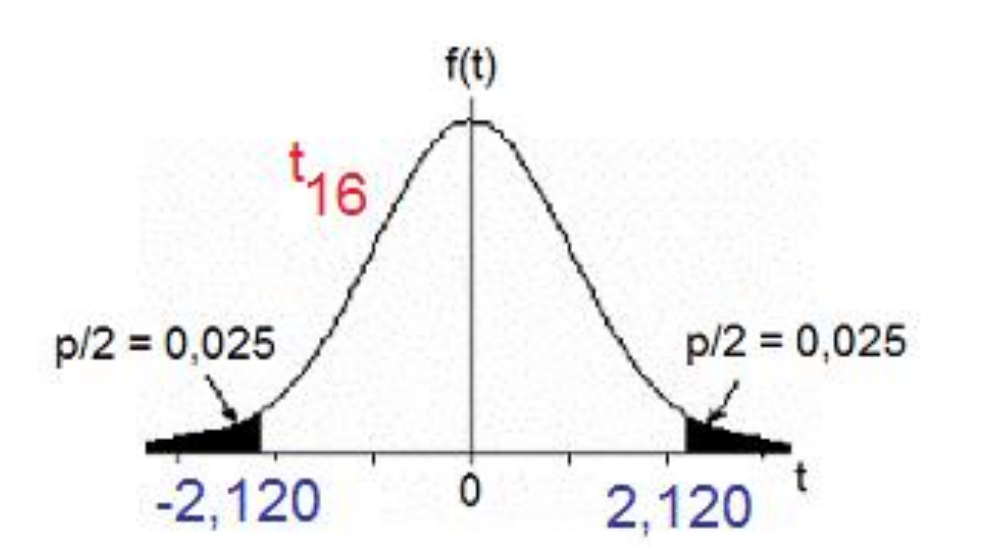

Calculamos

$$
T = \frac{\overline{X} - \overline{Y} - 0}{\sqrt{\frac{S_1^2}{n} + \frac{S_2^2}{m}}} = \frac{30,82 - 30,63}{\sqrt{\frac{0,0142}{12} + \frac{0,0290}{10}}} = 2,972.
$$

Como |T| = 2,972  $\in$  R<sub>c</sub>, rejeitamos H<sub>0</sub>.

Conclusão. De acordo com os dados coletados e com um nível de significância de 5%, verificamos que há diferença entre os volumes médios envasados pelas duas máquinas.

# Testes de hipóteses sobre  $p_1 - p_2$

(iii) Região crítica para um nível de significância  $\alpha$  escolhido:

 $H_1: p_1 < p_2$   $H_1$  $H_1: p_1 > p_2$  $H_1: p_1 \neq p_2$ 

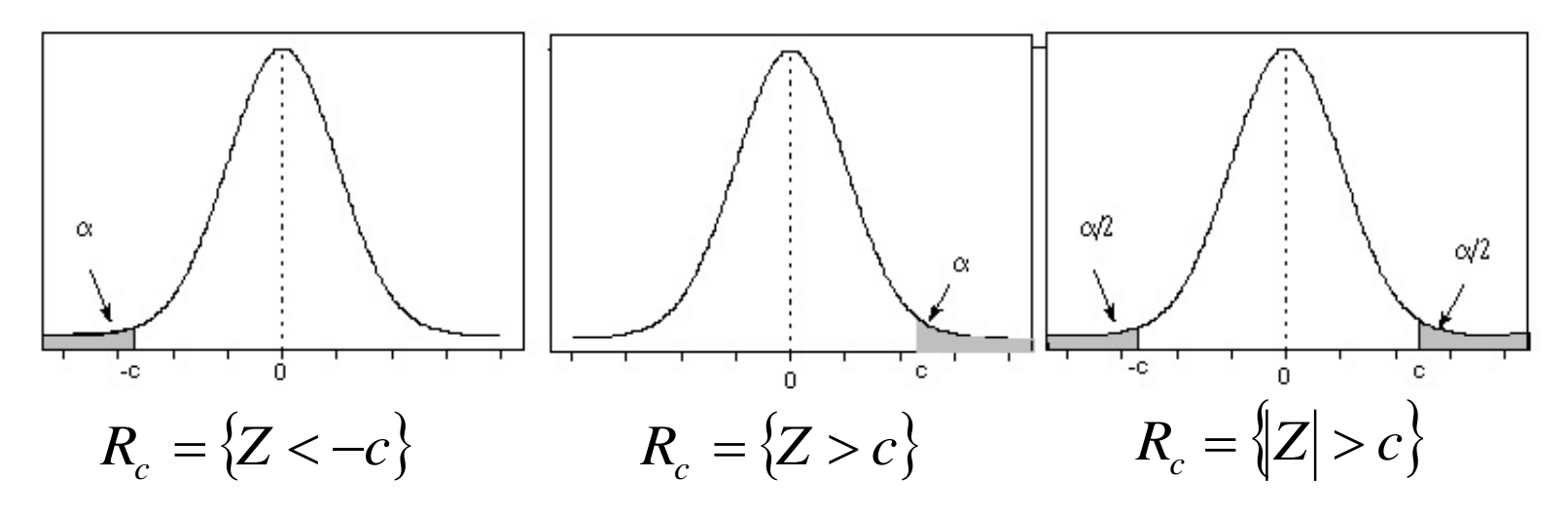

(iv) Se Z  $\in$  R<sub>C</sub>, rejeita-se H<sub>o</sub>; caso contrário, não se rejeita H<sub>0</sub>.

IC para  $p_1 - p_2$ 

Estimador pontual para  $p_1 - p_2$ :  $p_1 - p_2$ .

De forma análoga ao Cap. 7, um intervalo de confiança (IC) aproximado de 100(1 –  $\alpha$ )% para p<sub>1</sub> – p<sub>2</sub> é dado por

$$
IC = [L; U] = [\overline{p}_1 - \overline{p}_2 - E; \overline{p}_1 - \overline{p}_2 + E],
$$

sendo que E é o erro máximo do IC:

$$
E = z_{\alpha/2} \times \sqrt{\frac{p_1(1-p_1)}{n} + \frac{p_2(1-p_2)}{m}}.
$$

## IC para  $p_1 - p_2$  e testes de hipóteses

O teste da hipótese  $H_0$ :  $p_1 = p_2$  contra  $H_1$ :  $p_1 \neq p_2$  a um nível de significância  $\alpha$  pode ser efetuado utilizando um IC com coeficiente de confiança igual a  $1 - \alpha$ .

Construímos o IC de 100(1- $\alpha$ )% para p<sub>1</sub> – p<sub>2</sub>, dado por

$$
[L;U] = [\overline{X} - \overline{Y} - E; \overline{X} - \overline{Y} + E],
$$

sendo que no cálculo do erro máximo (E) utilizamos a lâmina 16.

Se 0  $\notin$  IC, rejeitamos H<sub>0</sub>; caso contrário, não rejeitamos H<sub>0</sub>.

Duas máquinas são utilizadas para envasar um líquido em frascos de plástico. Com o objetivo de verificar se há diferença entre os volumes médios envasados, duas amostras de 12 e 10 frascos foram selecionadas. Os volumes (em ml) foram medidos resultando nos seguintes valores :

Máquina 1:30,9, 30,9, 30,8, 30,7, 30,9, 30,6, 30,8, 30,9, 30,7, 30,9, 30,7 e 31,0;

Máquina 2: 30,8, 30,9, 30,7, 30,5, 30,5, 30,6, 30,7, 30,3, 30,6 e 30,7.

Utilizando os dados coletados, qual o resultado da verificação. Adote  $\alpha$  $= 5\%$ .

Solução:

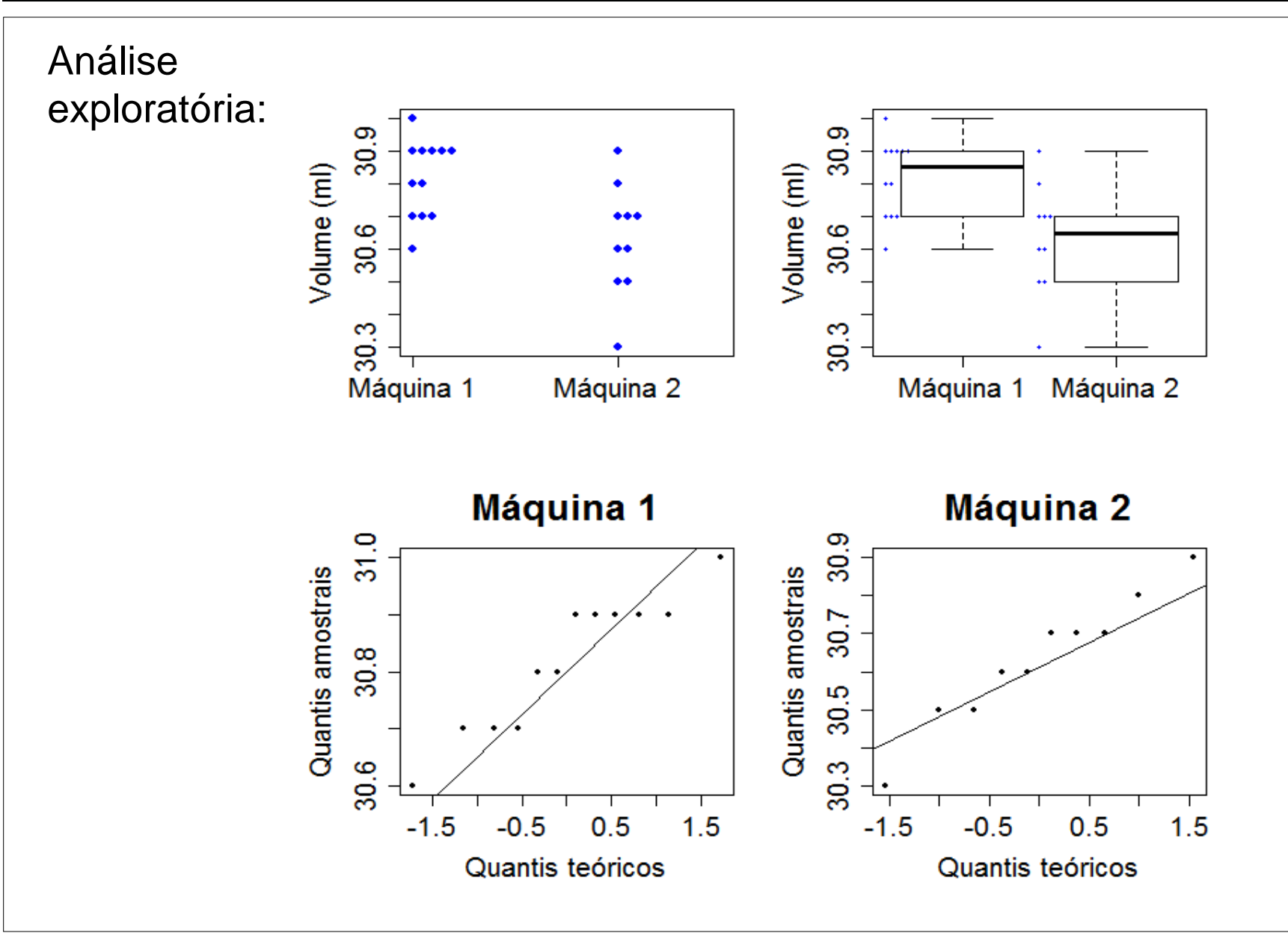

Dois tipos de solução de polimento estão sendo avaliados para possível uso na fabricação de lentes intra-oculares. Trezentas lentes foram polidas usando a primeira solução de polimento e, desse número 217 não apresentaram defeitos causados pelo polimento. Outras 250 lentes foram polidas usando a segunda solução de polimento, sendo que 162 lentes foram consideradas satisfatórias. Há motivo para acreditar que as duas soluções diferem quanto aos defeitos causados quando usadas em polimentos? Adote  $\alpha = 0.01$ .

Solução:

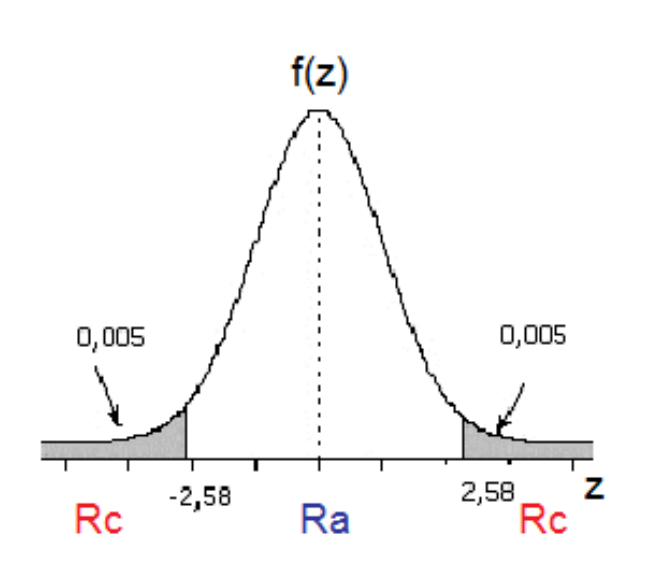

# 8.4. Probabilidade de significância (valor-p)

No exemplo 1 (lâmina 18) a região crítica é da forma  $R_c = \{|T| > c\}$ , sendo que, se H<sub>0</sub> for verdadeira, T tem distribuição t de Student com 16 g.l. Com os dados coletados calculamos

Se adotarmos  $c = |T| = 2,972$ obtemos  $R_c = \{|T| > 2,972\}$  e a probabilidade do erro tipo I é  $P(|T| > 2,972; H_0$  verdadeira) =  $P(|T| > 2,972; \mu_1 = \mu_2) = 0,0090$  $= 0.9\%$ .

Em Excel: =DISTT(2,972; 16; 2).

0,0090 é chamado de probabilidade de significância, nível descritivo, valor-p (*pvalue*) ou *p*.

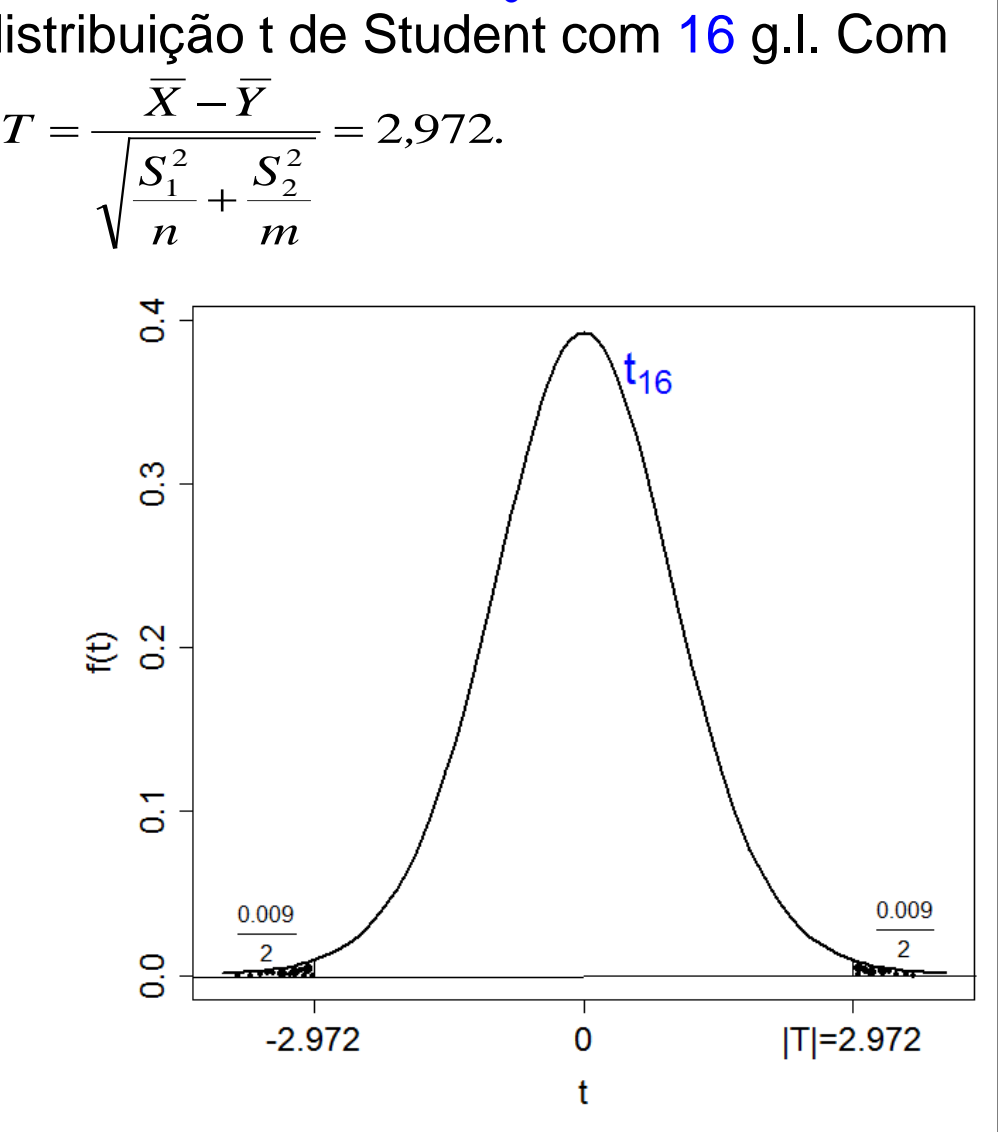

# 8.4. Probabilidade de significância (valor-p)

Como o nível de significância é a probabilidade de um erro tipo l (rejeição de  $H_0$  verdadeira), quanto menor for valor-p, mais fortemente rejeitamos  $H_0$ .

Quanto menor for valor-p, mais evidência contra  $H_0$  (e vice-versa).

No exemplo 2 (lâmina 22) a região crítica é da forma  $R_c = \{|Z| > c\},\$ sendo que Z tem distribuição N(0,1), se  ${\sf H}_0$  for verdadeira. Com os dados coletados calculamos  $|Z| = 1,90$ .

Neste caso, valor-p =  $P(|Z| > 1,90) = 2 \times P(Z < -1,90) = 2 \times 0,0287 = 0,0574$ .

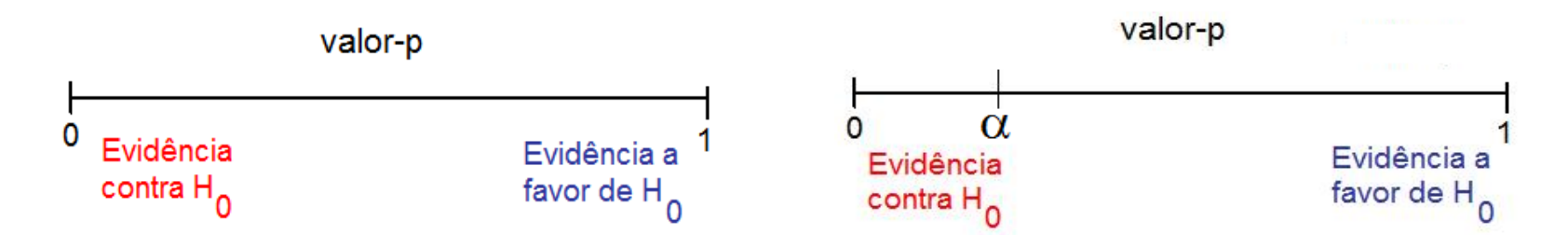

Escolhemos o nível de significância  $(\alpha)$ . Calculamos o valor-p. Se valor-p < α, rejeitamos H<sub>0</sub>; se valor-p  $\geq$  α, não rejeitamos H<sub>0</sub>.

No exemplo 2, se  $\alpha = 5\%$  o resultado do teste seria inconclusivo.

Em um teste de dureza uma esfera de aço é pressionada contra a superfície de um bloco de material a uma carga padrão. Mede-se o diâmetro (em mm) da cavidade produzida, que está relacionado à dureza do material da superfície. Na realização do teste duas esferas (A e B) estão disponíveis. Suspeita-que a esfera A gera cavidades com diâmetro médio com diferença superior a 0,2 mm em relação à esfera B.

As duas esferas foram utilizadas em 10 blocos ( $n = 10$ ) obtendo-se os dados abaixo:

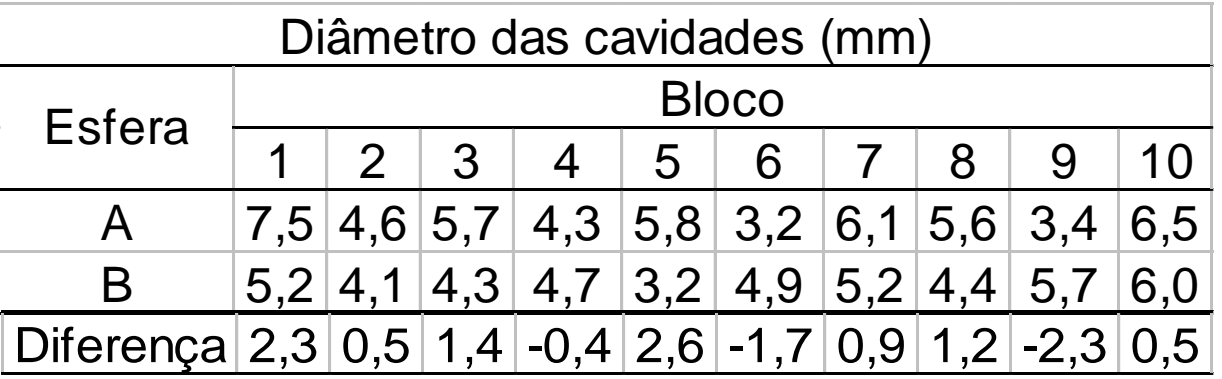

O que os dados permitem concluir sobre a suspeita formulada? Adote  $\alpha = 5\%$ .

Solução:

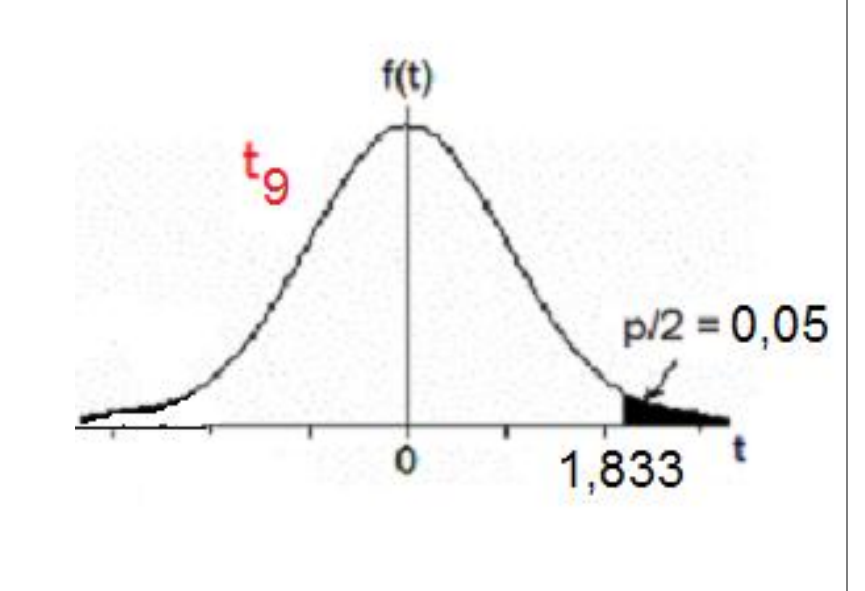

Obs. R<sub>c</sub> = { T > c}, sendo que, se H<sub>0</sub> for verdadeira, T tem distribuição t de Student com 9 g.l..

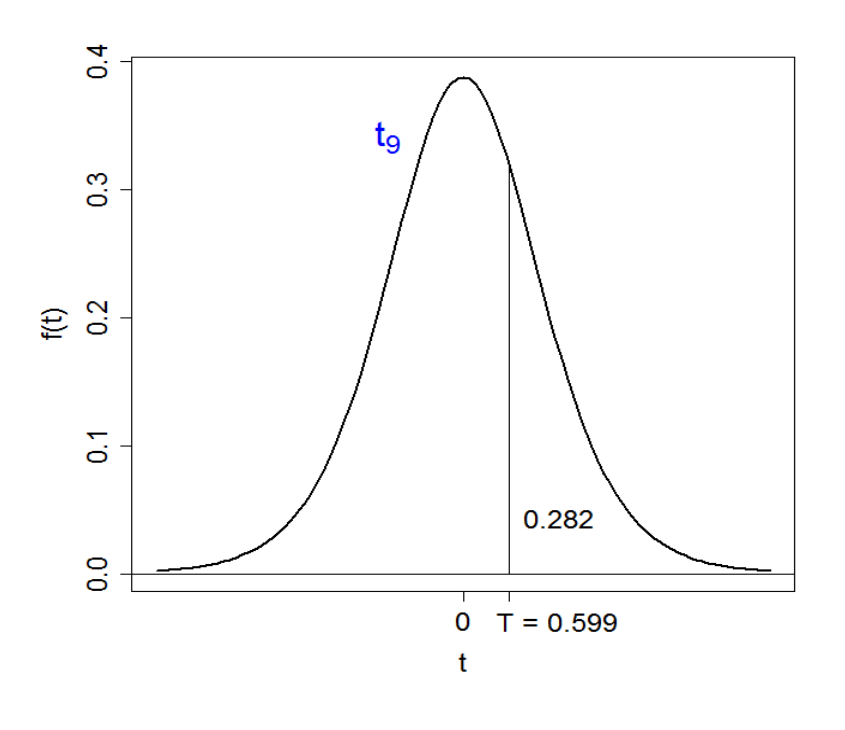

Estudos anteriores indicam que a vida (em horas) de um termopar produzido em uma indústria é uma variável aleatória com distribuição aproximadamente normal. Um grande comprador suspeita que o tempo de vida médio é inferior a 560 h.

Em uma amostra aleatória de 15 termopares adquiridos foram medidos os tempos de vida (em h) 553, 552, 567, 579, 550, 541, 537, 553, 552, 546, 538, 553, 581, 539 e 529.

O que os dados permitem concluir sobre a suspeita do comprador? Adote  $\alpha = 5\%$ .

Solução:

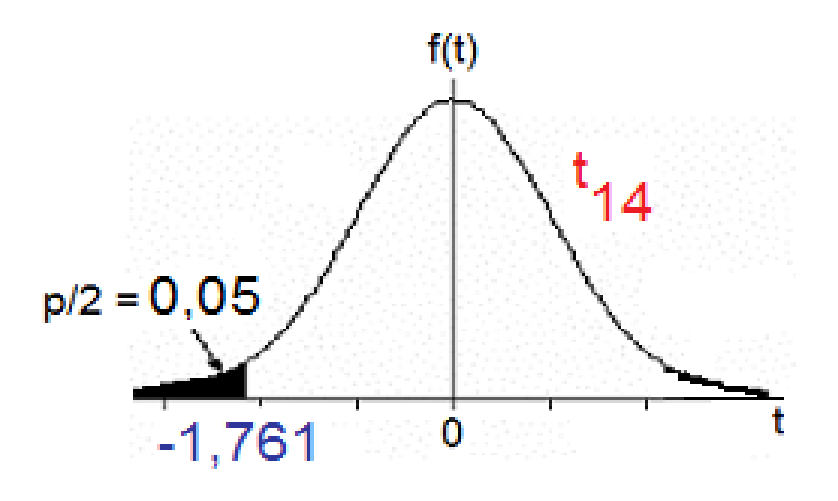

Obs.  $R_c = \{ T < -c \}$ , sendo que T tem distribuição t de Student com 14 g.l., se  $H_0$  for verdadeira.

Neste caso, valor-p = P(T < -2,266) = 0,0199. Rejeitamos  $H_0$ , pois valor-p <  $\alpha$ . Em Excel: =DISTT(2,266; 14; 1).

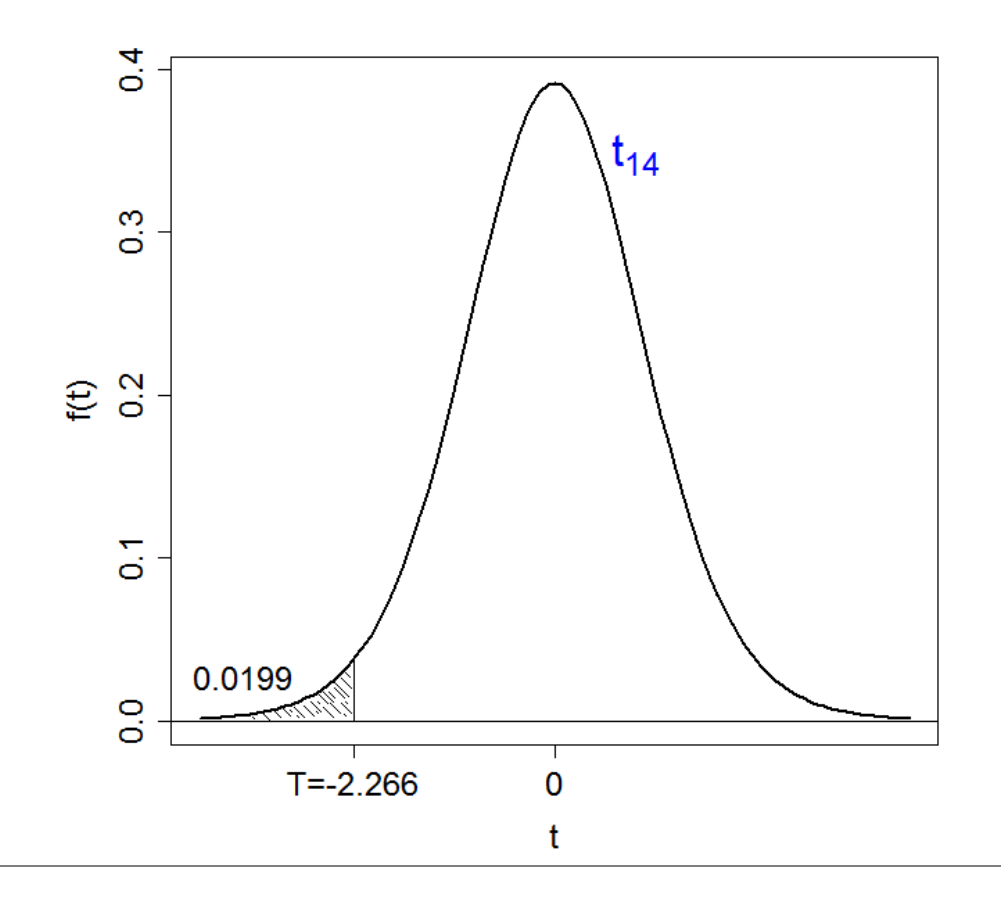

Heim & Peng (2010), The impact of information technology use on plant structure, practices, and performance: An exploratory study, *Journal of Operations Management* 26, 144 – 162.

This study examines the *impact* of information technology (IT) use on the structure, practices, and performance of manufacturing plants.

O impacto de uma variável sobre outra é quantificado por um coeficiente (*b*).

É de interesse verificar a significância do coeficiente (H<sub>0</sub>: b = 0 *versus* H<sub>1</sub>: b ≠ 0). Em um primeiro momento não é necessário saber que teste foi utilizado.

Resultados. SPC has a marginally positive association with the total number of plant employees ( $b = 0.126$ ,  $p = 0.080$ ) and with plant sales ... ( $b = 0.161$ , *p* = 0.074). The SPC variable is not significantly related to any of the productivity measures at the 0.10 level.

Ou seja,  $\alpha$  = 10% (estudo exploratório). Se o problema envolvesse a comparação de dois métodos de medição em que se pretende substituir um dos métodos por outro melhor, o nível de significância seria menor.

SPC is negatively related to willingness to introduce new products (*b* = −0.393,  $p = 0.000$ .

Integration intelligence only exhibits a weak positive relationship with developing unique practices ( $b = 0.012$ ,  $p = 0.077$ ).